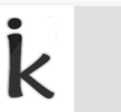

**instantk**® **Delivering Knowledge** 

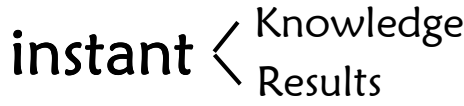

Our courses are recorded with Digital HD 1080p with HD Voice. It works best if you use a good head phone

## Procedure to get License

- 1. License is for **single semester**, each video can be played for **limited times**, optimized for single student study usage.
- 2. License is given for **one windows** desktop/laptop machine, so apply license from the required machine
- 3. Each CD is pre-encrypted with a unique "Serial Num" and our software displays "Machine-ID" of your PC, if you send below details, we will send password pairing such that this CD works only on your machine-id
- 4. Note down the CD serial number written on the CD<sup>(1</sup>
- 5. FIRST, Install "KLite video codec" present in CD1 video\_codec directory (**MANDATORY**)
- 6. click on any video exe file in DVD Drive (D:)\Videos\
- 7. Wait for 2-5mins, Click "Yes" if windows gives you any warning message to open exe file. Wait for a window to appear as below
- 8. Copy & paste (**never type**) the machine-id displayed 2
- 9. Doubly make sure machine-id and CD serial number are correct.
- 10. License is generated from USA, It takes 24 hours to generate license.
- 11. You can copy videos dir to desktop and it plays 2 times faster
- 12. technical help: call 9686000804 / 8088 700 800 extension: 3

When you get license please test each of CDs and make sure license is working on all CDs

## www.instantk.in www.instantk.in

## **VTU Course Materials**

- $\checkmark$  2015 CBCS Scheme
- $\sqrt{2014}$  Scheme
- $\sqrt{2010}$  Scheme
- $\checkmark$  Eng Maths-1
- $\checkmark$  Eng Maths-2
- $\checkmark$  Basic Electricals
- $\checkmark$  Basic Electronics
- $\checkmark$  Eng Drawing Lab
- $\checkmark$  Program in C Lab
- $\checkmark$  Eng Maths-3
- $\checkmark$  Eng Maths-4
- $\checkmark$  Advance Maths-1 (MATDIP 301)
- $\checkmark$  Advance Maths-2 (MATDIP 401)
- $\checkmark$  Strength of Materials
- $\checkmark$  Mechanics of **Materials**
- $\checkmark$  For detailed subject

## Ph: **8088 700 800**

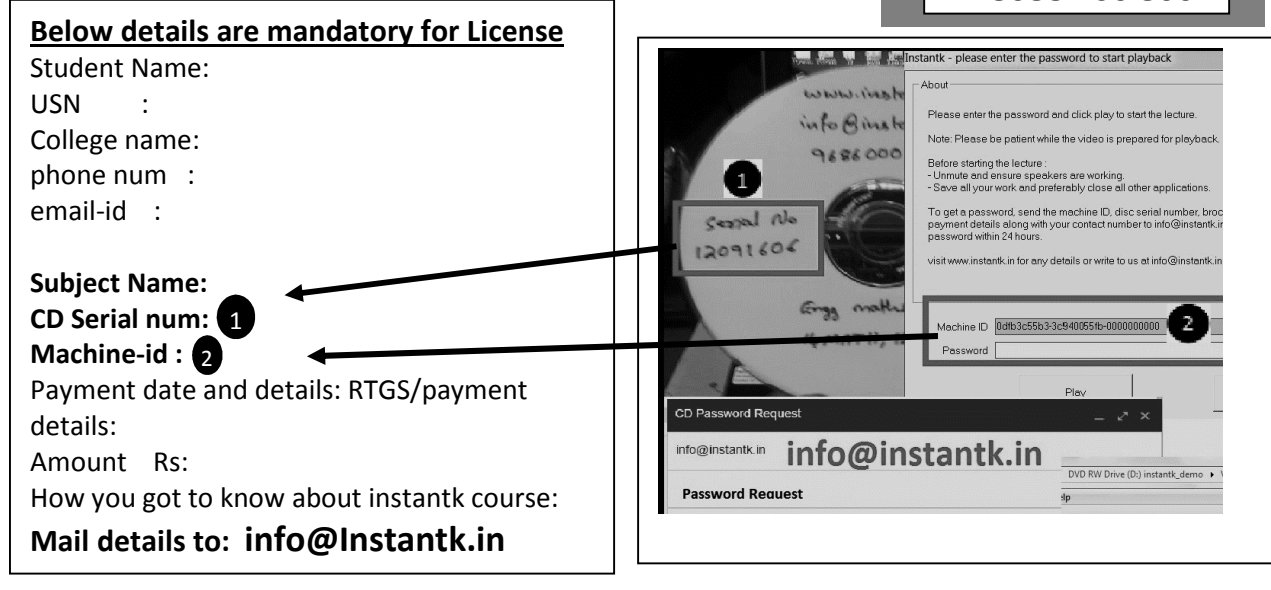